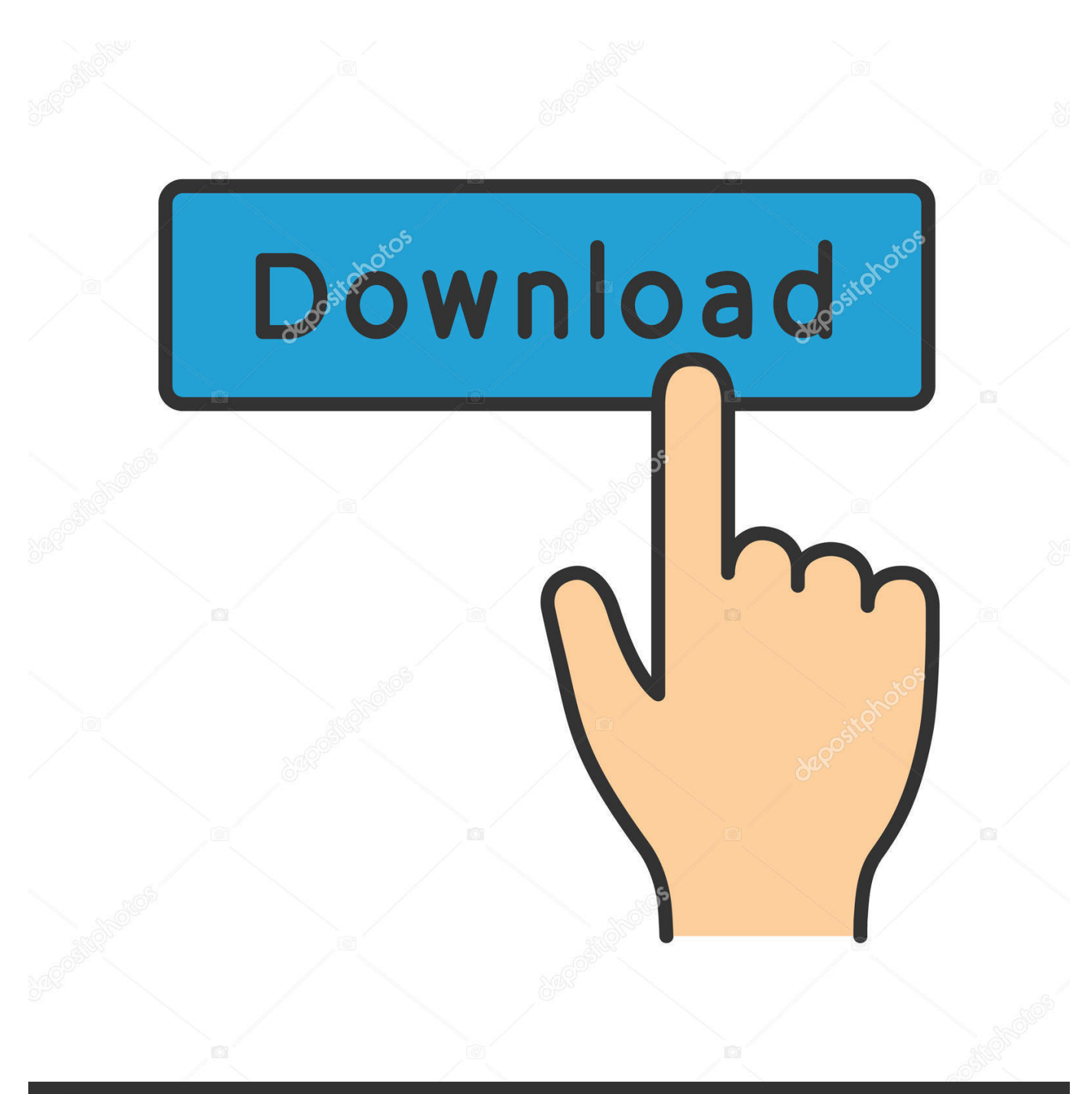

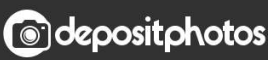

Image ID: 211427236 www.depositphotos.com

[Sevcon Dvt Software Download](http://urluss.com/14oqwi)

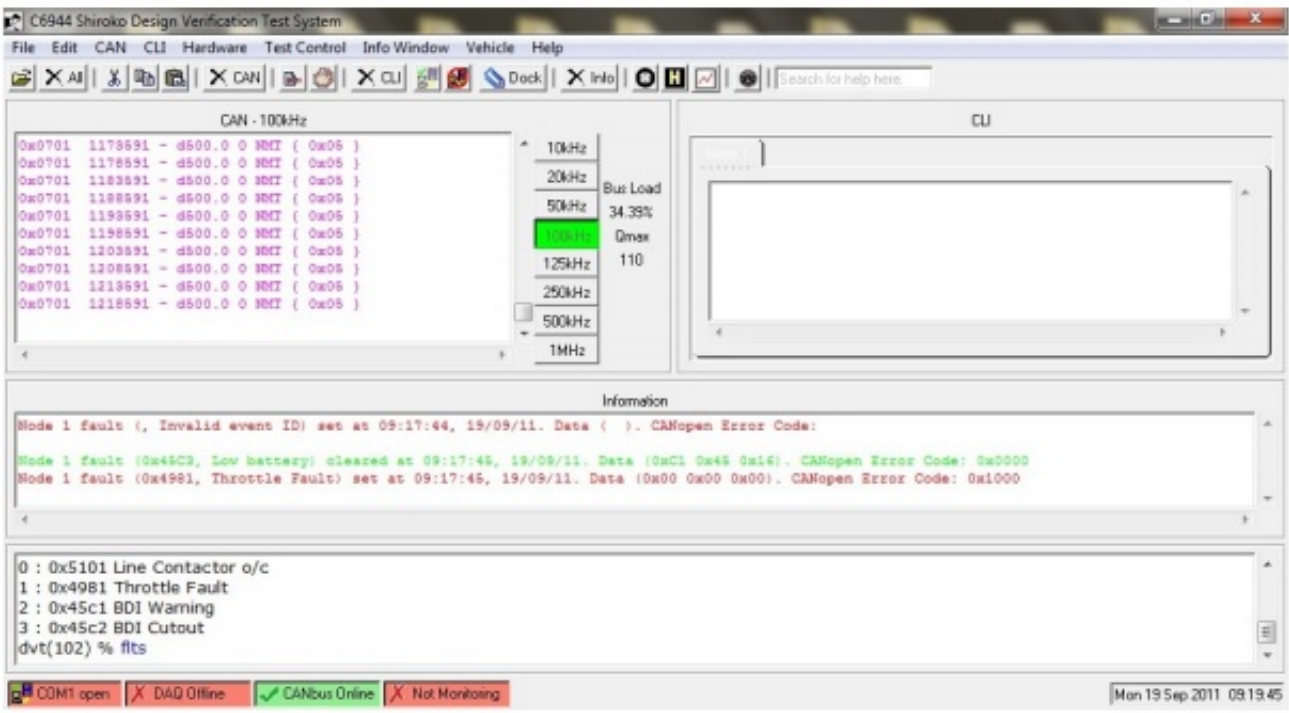

[Sevcon Dvt Software Download](http://urluss.com/14oqwi)

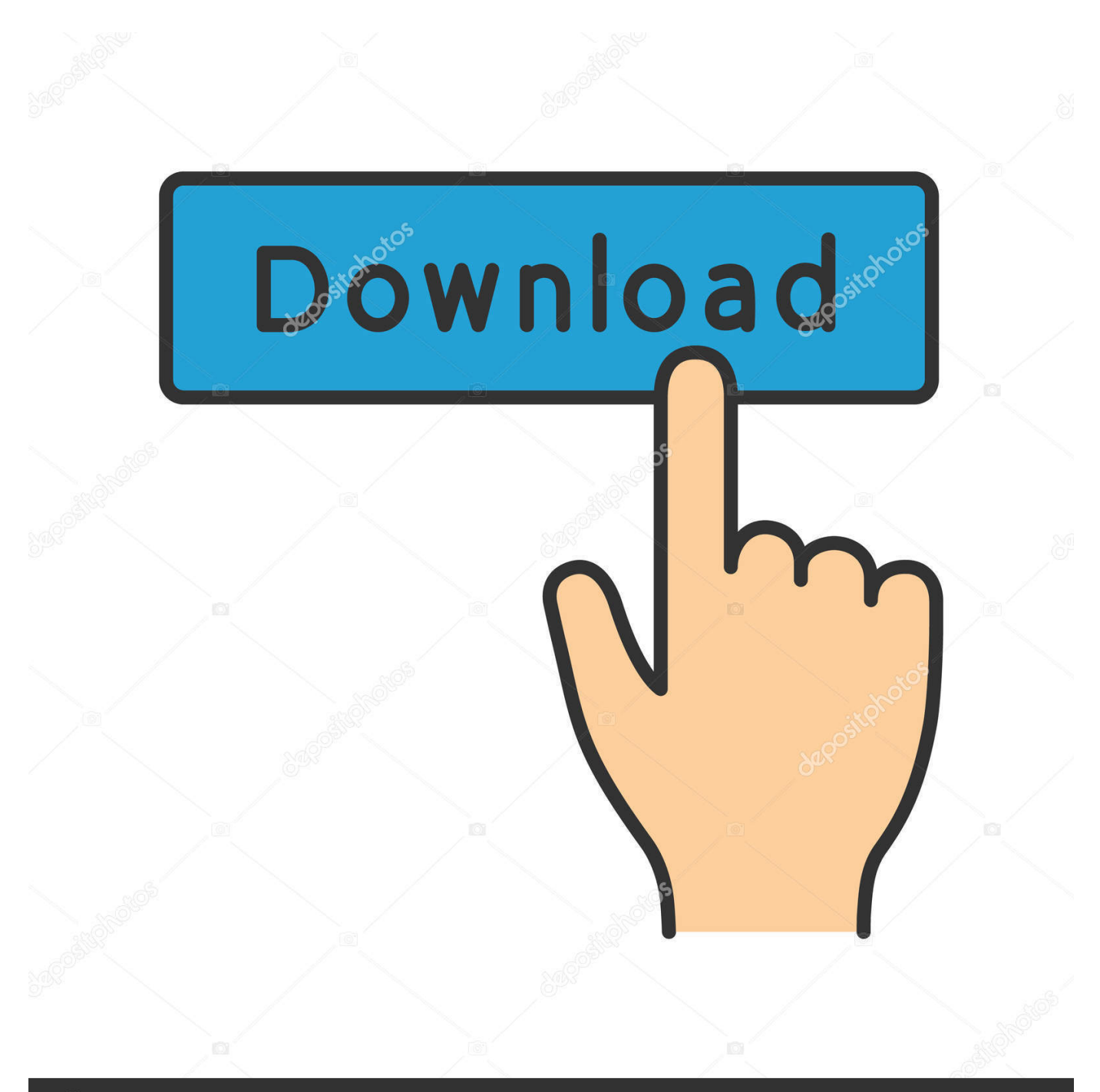

## **@depositphotos**

Image ID: 211427236 www.depositphotos.com PC Programmer (calibrator) for Sevcon Gen4 Controllers. ... The Sevcon Windows-based PC configuration tool for the Gen4 controller ... Sevcon DVT Software.. NOTE: You will get a download link from me. Please install software and start DVT. It will ask for an activation code. Email that to us and we'll get the License for .... Message Posté le: Mar 13 Mar - 06:26 (2018) Sujet du message: Sevcon Dvt Software Download, Répondre en citant .... 12 Aug 2013 ... Here is the default screen of the Sevcon DVT Software. ... And after calling up Sevcon they can send you a special download link for free, .... 16 Oct 2016 ... This might be why Sevcon had a few extra controllers. .... through an IXAAT USB to CAN adapter and is programmed with DVT. ... the download link appears in an image of a PDF document) and can also be ... Their engineering department is super awesome and gave us software called MOTOR-WIZARD, .... 19 Apr 2018 ... Does anyone know how to use the configuration software named DVT from Sevcon ? My EV is not moving anymore, and I have checked all the .... D DVT Appllications Refference M Manual 177/52505 Sevcon Ltd Kingsway South ..... the co ontroller, DL LD download progress aand EDS filee creation proogress. ... 2 17 Gettting Co ontrolle er Inforrmation Basic hardware an nd software .... 21 Jun 2014 ... Battery max power levels, SEVCON power shaping info v1.3. 2014/06/21 ...... You should also read through the DVT software manuals and .... Using DVT with Gen4 Systems Introduction: The DVT software can be installed on a ... s access to adjustments and allows them to monitor status of a Sevcon Gen4. ... 10 Downloading Software (dld File) into the Gen4: It is very important that .... Notes about DVT Programming Before Getting Program: Install the program, and email license.support@sevcon.com for license file. With the license file .... Home>; Downloads>; Documents & Software. Downloads Electric Drives. Electric Drives. Pancake ..... SEVCON GEN4 Motor Controller. Data Sheet, English .... Sevcon DVT Software - Motorsteuerung - Motorsteuerung / Gleichstrom /Wechselstrom - Elektroauto Forum.. The programming software is called the DVT and can talk to any Gen4 controller. Features: - Version 2 for the latest Sevcon DVT licensed version. - CAN/USB .... 31 Mar 2013 ... Trying to program Sevcon 72v 350a unit for a Motorcycle ... You can download the software here ... Can anyone share the DVT file to us?. DVTC software for SEVCON GEN4 controller. Model 240-106. Condition New. DVT Customer software for SEVCON GEN4 controller - Available from SEVCON .... Sevcon DVT Customer software - free, if you're willing to use one of .... at http://www.ixxat.com/download/manuals/usb-to-can\_comp-manual.pdf. Using DVT with Gen4 Systems. Introduction: ... CD with DVT software, provided by Sevcon. Starting .... This file can be downloaded into other controllers of the.. Originally Posted by Jaros View Post Dear all. Please may I have old version of the SEVCON DVT software too? I have the old IXXAT .... The LightScribe System Software (LSS) is required for proper operation of your LightScribe system. Updates are released regularly to support new hardware or .... Highly flexible in-built software includes vehicle master functionality remove the need for additional VCU units. Control of Permanent Magnet motors allows the ... 09d653b45f